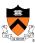

# **COS 217: Introduction to Programming Systems**

1

### Goals for Today's Class

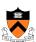

- Course overview
  - Introductions
  - Course goals
  - Resources
  - Grading
  - Policies

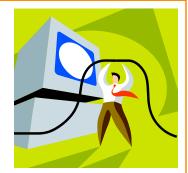

- Getting started with C
  - C programming language overview

### **Introductions**

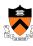

- Instructor-of-Record
  - · Vivek Pai, Ph.D. (Professor)
    - · vivek@cs.princeton.edu
- Preceptors (in alphabetical order)
  - · Robert Dondero, Ph.D. (Lead Preceptor)
    - rdondero@cs.princeton.edu
  - · Iasonas Petras, Ph.D. (Lead Preceptor)
    - ipetras@cs.princeton.edu
  - · Margo Flynn
    - · margof@princeton.edu
  - Akshay Mittal
    - · akshay@princeton.edu

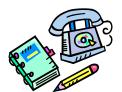

3

### Course Goal 1: "Programming in the Large"

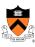

- Goal 1: "Programming in the large"
  - Help you learn how to write large computer programs
- to:
- · Specifically, help you learn how to:
  - · Write modular code
    - Hide information
    - Manage resources
    - Handle errors
  - Write portable code
  - · Test and debug your code
  - Improve your code's performance (and when to do so)
  - Use tools to support those activities

### **Course Goal 2: "Under the Hood"**

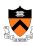

- Goal 2: "Look under the hood"
  - Help you learn what happens "under the hood" of computer systems
- Specifically, two downward tours

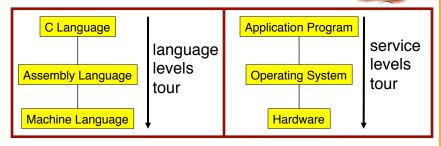

- · Goal 2 supports Goal 1
  - · Reveals many examples of effective abstractions

5

### **Course Goals: Why C?**

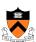

- · Q: Why C instead of Java?
- · A: C supports Goal 1 better
  - C is a lower-level language
    - C provides more opportunities to create abstractions
  - · C has some flaws
    - C's flaws motivate discussions of software engineering principles
- A: C supports Goal 2 better
  - · C facilitates language levels tour
    - C is closely related to assembly language
  - · C facilitates service levels tour
    - · Linux is written in C

)

### **Course Goals: Why Linux?**

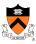

- Q: Why Linux instead of Microsoft Windows?
- A: Linux is good for education and research
  - · Linux is open-source and well-specified
- A: Linux is good for programming
  - Linux is a variant of Unix
  - · Unix has GNU, a rich open-source programming environment

### **Resources: Lectures and Precepts**

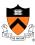

- Lectures
  - Describe concepts at a high level
  - · Slides available online at course Web site
  - Stronger influence on exams
- Precepts
  - Support lectures by describing concepts at a lower level
  - Support your work on assignments
  - · Builds practically on a subset of information
- Important: Precepts begin TODAY

### **Precept Etiquette**

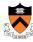

- Attend YOUR precept
  - · 130 students in one precept is bad
- Want to CHANGE precepts?
  - Ask Collen Kenny-McGinley (2<sup>nd</sup> floor)
  - But she can't move you into a FULL precept

9

### **Resources: Website and Listserv**

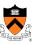

- Website
  - · Access from http://www.cs.princeton.edu
    - Academics → Course Schedule → COS 217
- Piazza
  - http://piazza.com/class#spring2014/cos217/
  - Instructions provided in first precept

#### **Resources: Books**

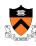

- Required book
  - C Programming: A Modern Approach (Second Edition), King, 2008.
    - · Covers the C programming language and standard libraries
- Highly recommended books
  - The Practice of Programming, Kernighan and Pike, 1999.
    - Covers "programming in the large"
    - (Required for COS 333)
  - Computer Systems: A Programmer's Perspective (Second Edition), Bryant and O'Hallaron, 2010.
    - · Covers "under the hood"
    - · Some key sections are on electronic reserve
    - · First edition is sufficient
  - Programming with GNU Software, Loukides and Oram, 1997.
    - Covers tools
- All books are on reserve in Engineering Library

11

#### **Resources: Manuals**

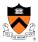

- Manuals (for reference only, available online)
  - IA32 Intel Architecture Software Developer's Manual, Volumes 1-3
  - · Tool Interface Standard & Executable and Linking Format
  - · Using as, the GNU Assembler
- See also
  - Linux man command
    - man is short for "manual"
    - For more help, type man man

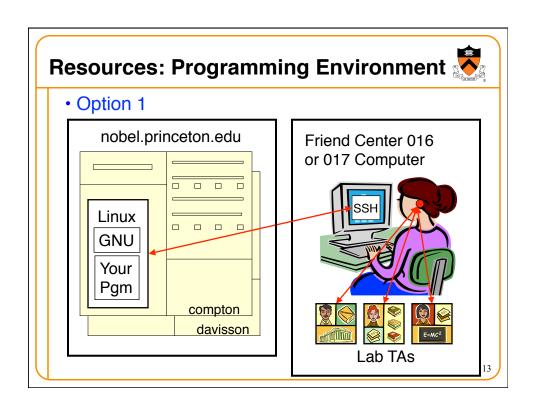

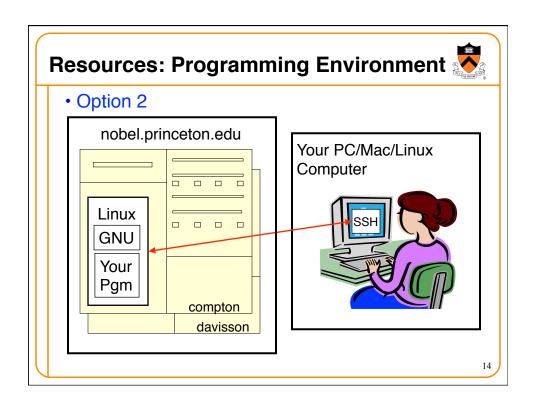

### Resources: Programming Environment

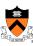

- Other options
  - Use your own PC/Mac/Linux computer; run GNU tools locally; run your programs locally
  - Use your own PC/Mac/Linux computer; run a non-GNU development environment locally; run your programs locally
  - · Etc.
- Notes
  - Other options cannot be used for some assignments (esp. timing studies)
  - · Instructors cannot promise support of other options
  - Strong recommendation: Use Option 1 or 2 for all assignments
  - · First precept provides setup instructions

15

### Grading

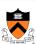

- Seven programming assignments (30%)
  - · Working code
  - · Clean, readable, maintainable code
  - On time (penalties for late submission)
  - Final assignment counts double (7.5%)
- Exams (60%)
  - Midterm (30%)
  - Final (30%)
- Subjective (10%)
  - · Lecture attendance is highly encouraged
  - Precept attendance is *mandatory*
  - Be considerate in your interactions

### **Programming Assignments**

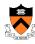

- Programming assignments
  - 1. A "de-comment" program
  - 2. A string module
  - 3. A symbol table module
  - 4. IA-32 assembly language programs
  - 5. A buffer overrun attack
  - 6. A heap manager module
  - 7. A Unix shell
- Key part of the course
- See course "Schedule" web page for due dates/times
- First assignment is available now, due Feb 16 @ 9:00pm
- Advice: Start early to allow time for debugging (especially in the background while you are doing other things!)...

#### **Policies**

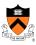

### Study the course "Policies" web page!

- Especially the assignment collaboration policies
  - Violations often involve trial by Committee on Discipline
  - Typical penalty is suspension from University for 1 academic year
  - · Default penalty for course policy violation is F
- Some highlights:
  - Don't view anyone else's work during, before, or after the assignment time period
  - In your assignment "readme" file, properly acknowledge all resources used
  - There are course policies and university policies, with different procedures and different penalties for violation
- Ask the professor for clarifications if necessary
  - Only the professor can waive any policies (and not verbally)

### **Course Schedule**

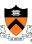

• Very generally...

| Weeks | Lectures                | Precepts                                      |
|-------|-------------------------|-----------------------------------------------|
| 1-2   | Intro to C (conceptual) | Intro to Linux/GNU<br>Intro to C (mechanical) |
| 3-6   | "Pgmming in the Large"  | Advanced C                                    |
| 6     | Midtern                 | n Exam                                        |
| 7     | Rec                     | ess                                           |
| 8-13  | "Under the Hood"        | Assembly Language Pgmming Assignments         |
|       | Reading                 | Period                                        |
|       | Final                   | Exam                                          |

• See course "Schedule" web page for details

19

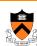

Any questions before we start?

0.9

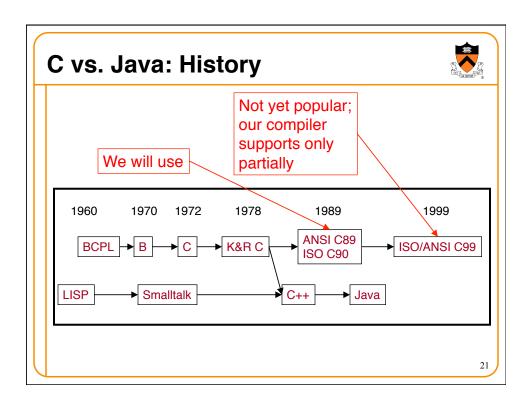

### C vs. Java: Design Goals

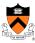

- Java design goals
  - Support object-oriented programming
  - Allow same program to be executed on multiple operating systems
  - Support using computer networks
  - Execute code from remote sources securely
  - Adopt the good parts of other languages (esp. C and C++)
- Implications for Java
  - · Good for application-level programming
  - High-level
    - Virtual machine insulates programmer from underlying assembly language, machine language, hardware
  - Portability over efficiency
  - · Security over efficiency
  - Security over flexibility

### C vs. Java: Design Goals

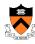

- · C design goals
  - Support structured programming
  - · Support development of the Unix OS and Unix tools
    - · As Unix became popular, so did C
- · Implications for C
  - Good for system-level programming
    - But often used for application-level programming sometimes inappropriately
  - · Low-level
    - Close to assembly language; close to machine language; close to hardware
  - Efficiency over portability
  - · Efficiency over security
  - · Flexibility over security

23

### C vs. Java: Design Goals

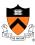

- Differences in design goals explain many differences between the languages
- · C's design goal explains many of its eccentricities
  - · We'll see examples throughout the course

### C vs. Java: Overview

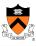

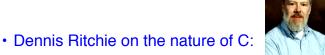

- "C has always been a language that never attempts to tie a programmer down."
- "C has always appealed to systems programmers who like the terse, concise manner in which powerful expressions can be coded."
- "C allowed programmers to (while sacrificing portability) have direct access to many machine-level features that would otherwise require the use of assembly language."
- "C is quirky, flawed, and an enormous success. While accidents of history surely helped, it evidently satisfied a need for a system implementation language efficient enough to displace assembly language, yet sufficiently abstract and fluent to describe algorithms and interactions in a wide variety of environments."

### C vs. Java: Overview (cont.)

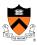

- Bad things you can do in C that you can't do in Java
  - Shoot yourself in the foot (safety)
  - Shoot others in the foot (security)
  - Ignore wounds (error handling)
- Dangerous things you must do in C that you don't in Java
  - Explicitly manage memory via malloc() and free()
- Good things you <u>can</u> do in C, but (more or less) <u>must</u> do in Java
  - · Program using the object-oriented style
- Good things you can't do in C but can do in Java
  - Write completely portable code

### C vs. Java: Details

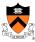

- Remaining slides provide some details
  - Suggestion: Use for future reference
- Slides covered briefly now, as time allows...

27

### C vs. Java: Details (cont.)

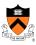

|                                 | Java                                                                                                    | С                                                                                                  |
|---------------------------------|----------------------------------------------------------------------------------------------------|----------------------------------------------------------------------------------------------------|
|                                 | Hello.java:                                                                                                    | hello.c:                                                                                           |
| Overall<br>Program<br>Structure | <pre>public class Hello {   public static void     main(String[] args) {        System.out.println(           "Hello, world");     } }</pre> | <pre>#include <stdio.h> int main(void) {   printf("Hello, world\n");   return 0; }</stdio.h></pre> |
| Building                        | <pre>% javac Hello.java % ls Hello.class Hello.java %</pre>                                                                                  | <pre>% gcc217 hello.c % ls a.out hello.c %</pre>                                                   |
| Running                         | % java Hello<br>Hello, world<br>%                                                                                                    | % a.out<br>Hello, world<br>%                                                                       |

#### C vs. Java: Details (cont.) **Java** // 16-bit unicode Character type char /\* 8 bits \*/ (unsigned) char // 8 bits byte // 16 bits // 32 bits short (unsigned) short **Integral types** int (unsigned) int

(unsigned) long float Floating point // 32 bits float double // 64 bits types double long double

// 64 bits

long

pointer type

/\* no equivalent \*/ Logical type boolean /\* use integral type \*/ Generic // no equivalent void\*

#define MAX 1000 **Constants** const int MAX = 1000; final int MAX = 1000;

enum {MAX = 1000};

C vs. Java: Details (cont.)

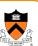

C

|                      | Java                                                                     | С                                              |
|----------------------|--------------------------------------------------------------------------|------------------------------------------------|
| Arrays               | <pre>int [] a = new int [10]; float [][] b =    new float [5][20];</pre> | <pre>int a[10]; float b[5][20];</pre>          |
| Array bound checking | // run-time check                                                        | /* no run-time check */                        |
| Pointer type         | <pre>// Object reference is an // implicit pointer</pre>                 | int *p;                                        |
| Record type          | <pre>class Mine {    int x;    float y; }</pre>                          | <pre>struct Mine {   int x;   float y; }</pre> |

# C vs. Java: Details (cont.)

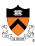

|                      | Java                                                             | С                                                               |
|----------------------|------------------------------------------------------------------|-----------------------------------------------------------------|
| Strings              | <pre>String s1 = "Hello"; String s2 = new String("hello");</pre> | <pre>char *s1 = "Hello"; char s2[6]; strcpy(s2, "hello");</pre> |
| String concatenation | s1 + s2<br>s1 += s2                                              | <pre>#include <string.h> strcat(s1, s2);</string.h></pre>       |
| Logical ops          | &&,   , !                                                        | &&,   , !                                                       |
| Relational ops       | =, !=, >, <, >=, <=                                              | =, !=, >, <, >=, <=                                             |
| Arithmetic ops       | +, -, *, /, %, unary -                                           | +, -, *, /, %, unary -                                          |
| Bitwise ops          | >>, <<, >>>, &,  , ^                                             | >>, <<, &,  , ^                                                 |
| Assignment ops       | =, *=, /=, +=, -=, <<=,<br>>>=, >>>=, =, ^=,  =, %=              | =, *=, /=, +=, -=, <<=,<br>>>=, =, ^=,  =, %=                   |

31

## C vs. Java: Details (cont.)

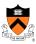

|             | Java                                                          | С                                                             |
|-------------|---------------------------------------------------------------|---------------------------------------------------------------|
| if stmt     | <pre>if (i &lt; 0)     statement1; else     statement2;</pre> | <pre>if (i &lt; 0)     statement1; else     statement2;</pre> |
| switch stmt | <pre>switch (i) {   case 1:</pre>                             | <pre>switch (i) {    case 1:</pre>                            |
| goto stmt   | // no equivalent                                              | <pre>goto SomeLabel;</pre>                                    |

#### C vs. Java: Details (cont.) C **Java** int i; for (int i=0; i<10; i++)</pre> for stmt for (i=0; i<10; i++)</pre> statement; statement; **while** (i < 0) **while** (i < 0) while stmt statement; statement; statement; statement; do-while stmt } **while** (i < 0) } while (i < 0); continue stmt continue; continue; labeled /\* no equivalent \*/ continue SomeLabel; continue stmt break stmt break; break; labeled break /\* no equivalent \*/ break SomeLabel; stmt

|                             | Java                                                                | С                                              |
|-----------------------------|---------------------------------------------------------------------|------------------------------------------------|
| return stmt                 | return 5;<br>return;                                                | return 5;<br>return;                           |
| Compound stmt (alias block) | <pre>{     statement1;     statement2; }</pre>                      | <pre>{     statement1;     statement2; }</pre> |
| Exceptions                  | throw, try-catch-finally                                            | /* no equivalent */                            |
| Comments                    | /* comment */ // another kind                                       | /* comment */                                  |
| Method /<br>function call   | <pre>f(x, y, z); someObject.f(x, y, z); SomeClass.f(x, y, z);</pre> | f(x, y, z);                                    |

### **Example C Program**

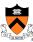

```
#include <stdio.h>
#include <stdlib.h>

const double KMETERS_PER_MILE = 1.609;

int main(void) {
    int miles;
    double kmeters;
    printf("miles: ");
    if (scanf("%d", &miles) != 1) {
        fprintf(stderr, "Error: Expect a number.\n");
        exit(EXIT_FAILURE);
    }
    kmeters = miles * KMETERS_PER_MILE;
    printf("%d miles is %f kilometers.\n",
        miles, kmeters);
    return 0;
}
```

### **Summary**

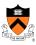

- Course overview
  - Goals
    - · Goal 1: Learn "programming in the large"
    - · Goal 2: Look "under the hood"
    - · Goal 2 supports Goal 1
    - · Use of C and Linux supports both goals
  - · Learning resources
    - Lectures, precepts, programming environment, course listserv, textbooks
    - Course Web site: access via http://www.cs.princeton.edu

### **Summary**

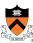

- Getting started with C
  - C was designed for system programming
    - Differences in design goals of Java and C explain many differences between the languages
    - Knowing C design goals explains many of its eccentricities
  - Knowing Java gives you a head start at learning C
    - · C is not object-oriented, but many aspects are similar

37

### **Getting Started**

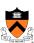

- Check out course Web site soon
  - · Study "Policies" page
  - · First assignment is available
- Establish a reasonable computing environment soon
  - · Instructions given in first precept